## How To Make A Dvd With [Windows](http://get.manualget.ru/now.php?q=How To Make A Dvd With Windows Live Movie Maker) Live Movie Maker >[>>>CLICK](http://get.manualget.ru/now.php?q=How To Make A Dvd With Windows Live Movie Maker) HERE<<<

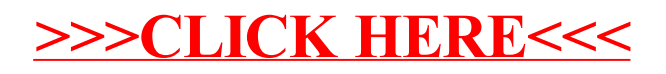